# JTVLAN Activation Free Download

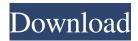

# JTVLAN Crack+ Patch With Serial Key Download [Mac/Win] [Latest 2022]

Features In the 'Network Setup' screen under 'New Network', you should select 'Add Network', in this dialog select 'JTVLAN Torrent Download' as the name and the 'JTVLAN server' option as the server name. Then click OK. Once connected, you will see a popup asking if you want to allow the program to start. Click 'Yes'. In the 'Network Setup' screen, select the 'JTVLAN Server' option. Then choose the server address and port (1010). Click 'OK'. In the 'Network Setup' screen, under 'JTVLAN Server' you should see the connection status. When a channel is selected, in the 'Network Setup' screen, under 'Network' should see the details of the program connection. The 'JTVLAN Server' should see the connections in the details. The 'JTVLAN Server' will be disabled. Installation Unzip the unzipped file into the JTVLAN folder. When you click 'OK' in the installer, the installation screen will appear. Installation depends on the operating system. Windows XP: Click 'Next' Accept all of the default choices and click 'Next'. The installation will complete and you will be returned to the 'Select Components' window. Click 'Finish'. You will be returned to the 'Select Components' window. Click 'Install' Windows Vista/7: Click 'Next' Accept all of the default choices and click 'Next'. The installation will complete and you will be returned to the 'Select Components' window. Click 'Finish'. You will be returned to the 'Select Components' window. Click 'Install' Macintosh OS X: Click 'Skip' Click 'Continue' Click 'Install' Press 'Install' Click 'Continue' If everything is correct, you will see a dialog box that says 'Installation Complete'. Click 'Finish'. You will be returned to the 'Select Components' window. Click 'Finish'. You will be returned to the 'Install Components' window. Click 'Install' Linux: Click 'Next' Accept all of the default choices and click 'Next'. The installation will complete and

JTVLAN Crack Torrent X64

1d6a3396d6

### **JTVLAN**

JTVLAN allows you to view the video in HD quality from your DVB-T TV card connected to your network. The viewer application is a network computer application that runs on any Windows OS. The app streams video using a protocol called real time streaming protocol (RTSP). You can connect your DVB-T TV card to your network, select the resolution and the channel you wish to watch and view the video on your TV or PC. You can watch live TV, playback recorded TV or live TV and replay recorded TV. JTVLAN has two different modes. The live mode shows the image in real time while in the replay mode, the image is displayed in the regular player as it is recorded. The JTVLAN is a Live TV Recorder. You can use it as a live TV recording tool for you personal use or to archive live television. The JTVLAN is a powerful and simple application for recording television in HD quality. JTVLAN allows you to play live TV on your computer. The application can be easily integrated into the network environment. The live streaming mode is based on RTSP and provides a great user experience. The JTVLAN is an free software. You can download a trial version of the program and test its functionality. JTVLAN is simple to use. You can start the app and immediately view live TV. The program automatically searches for a DVB-T card and provides a menu where you can adjust the settings. You can select the channel you wish to watch and select the format the TV is broadcast in. After that you can set the video quality and the resolution. To record live TV you have to open the "Record Video" menu and select one of the three recording modes. You can record either the current live TV or you can select a schedule and record TV only when the TV is in a specific channel. The JTVLAN is a DVB-T card recorder. You can select the type of DVB-T card you have and use this information to select the corresponding settings. JTVLAN is free. Features: Supported DVB-T TV cards: The JTVLAN supports DVB-T TV cards from Philips, Bt Vision and DVB-Cards from SM-C Cardek. Live TV streaming: The JTVLAN can display a live TV feed. The application provides the possibility to control the playback and start/stop the streaming. You can view the image in real

## What's New In JTVLAN?

This is the first project of the JTVLAN project. The goal of this project is to build a simple TCP/IP TV Plugin for TV Scheduler Pro. So far the JTVLAN project was mostly developed as a plugin for TV Scheduler Pro 2.1.0. The JTVLAN project supports all DVB-T channels from the Europe, the Middle East and North Africa (plus some missing channels in Asia, Africa and Oceania). Requirements: 1) TV Scheduler Pro, latest version from the JTVLAN project website. 2) A network device that supports IPTV. 3) The JDVLAN plugin for TV Scheduler Pro. 4) TV Scheduler Pro version 2.1.0 or higher. 5) Optional: TV Scheduler Pro version 2.0.x. 6) A broadband Internet connection with enough bandwidth to stream live DVB-T television. Release History: 1) 2010-01-01: JTVLAN has been released to the general public, see the links at the end of the document. 2) 2010-02-25: JTVLAN 1.3.0 is released. (Bug fixes, support for DVB-T2.) 3) 2010-03-12: JTVLAN 1.3.1 is released. 4) 2010-03-13: JTVLAN 1.3.2 is released. 5) 2010-06-30: JTVLAN 1.3.4 is released. 6) 2010-07-21: JTVLAN 1.3.5 is released. 7) 2011-01-26: JTVLAN 1.3.6 is released. 8) 2011-02-16: JTVLAN 1.3.7 is released. 9) 2011-05-07: JTVLAN 1.3.8 is released. 10) 2011-06-25: JTVLAN 1.3.9 is released. 11) 2011-09-30: JTVLAN 1.3.10 is released. 12) 2011-10-06: JTVLAN 1.3.11 is released. 13) 2011-10-20: JTVLAN 1.3.12 is released.

2/3

## **System Requirements:**

Important Note: The game requires 2GB of RAM or higher, and a minimum of 1GHz processor. After logging in, please wait until the application icon appears in your taskbar to complete the installation process. "Pure" Blade and Soul "Style" Blade and Soul "Gamepad" Blade and Soul "Classic" Blade and Soul \*The application will not run properly on a device that does not support playing games on the Android device. 1. Introduction Gamepad

### Related links:

https://kaushalmati.com/ac-3-acm-codec-crack-activation-code-free-download-latest/

https://www.nosnitches.com/upload/files/2022/06/W5xXIBosjYdrJnhxVSTi 07\_e0c8773493d5417d67995d643c1a64fd\_file.pdf

https://bizzclassified.us/advert/best-seo-company-in-noida-seo-services-agency-in-noida/

https://hafeztic.com/wp-content/uploads/2022/06/DrWindows.pdf

http://mysquare.in/?p=7644

https://brightsun.co/blackbox-iso-burner-crack-free-license-key-latest/

http://mir-ok.ru/microsoft-message-analyzer-serial-number-full-torrent/

 $\underline{https://scrolllinkupload.s3.amazonaws.com/upload/files/2022/06/5j3hCPH38duEvtTbI7xD-07-f38ce173966d59a7b7cb31bc0f}\\ee 46060-file.pdf$ 

http://vahwehslove.org/?p=1542

https://startpointsudan.com/?p=1523

https://wakelet.com/wake/pWweX jesSO EwiE6QVM-

https://dbspecialtyservices.org/wp-

content/uploads/2022/06/MS Word Add Append Change Headers and or Footers to Multiple.pdf

https://www.dpfremovalnottingham.com/2022/06/07/jtime-manager-crack-serial-key/

https://rerootyourlife.com/2022/06/07/advanced-ftp-proxy-server-crack/

https://worldwidedigitalstore.com/wp-content/uploads/2022/06/EasvPing.pdf

https://chatbook.pk/upload/files/2022/06/j9HzmgBrjAVEtFw9eT7V 07 8e0abbb7658597fca30d6ab31facd90b file.pdf

https://clasenehel1970.wixsite.com/seatttentili/post/ez-file-searcher-crack-lifetime-activation-code-x64

https://horzzes.com/spelling-for-grade-2-list-16-with-full-keygen-download-pc-windows/

https://vpn-easy.com/bvpn-crack-license-keygen-free-download-latest/

https://hanffreunde-braunschweig.de/wp-content/uploads/2022/06/TestAMFVFW.pdf

3/3